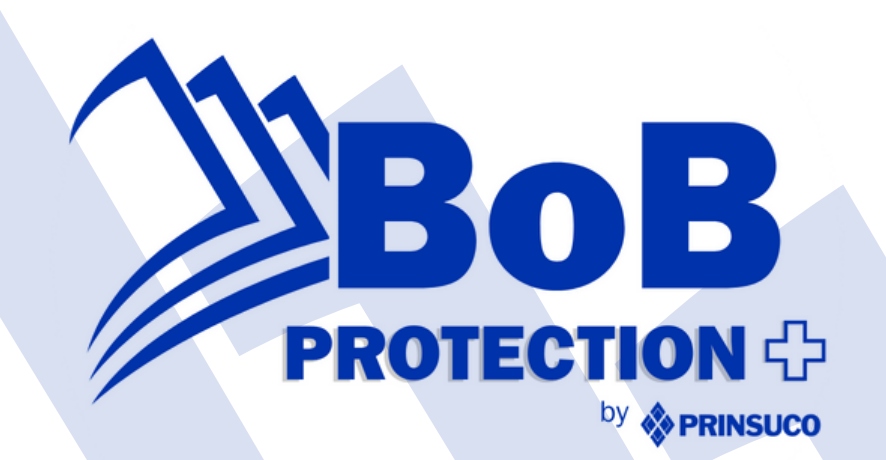

 $\bigotimes$ 

**P R E S E N T A**

#### **GUÍA PARA AGENTES DEL MERCADO DE SEGUROS**

# **P R O T E G I E N D O T U C A R T E R A D E N E G O C I O S D E A C T O R E S M A L I N T E N C I O N A D O S**

6 Pasos

para Combatir el Fraude en el Mercado

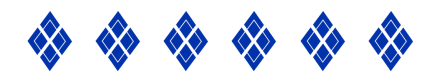

**W W W . P R I N S U C O . C O M**

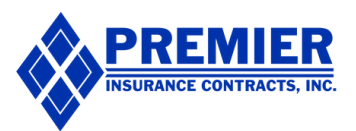

# **Introducción**

Entendemos lo frustrante que puede ser si tú y tu cliente sospechan que un agente de terceros ha reclamado fraudulentamente la solicitud de tu cliente como propia.

Siempre que esto suceda, es crucial que hayas obtenido previamente el consentimiento documentado de tu cliente.

Si te encuentras en esta situación, puedes seguir las instrucciones a continuación para reportar el incidente al CMS, NAIC (Asociación Nacional de Comisionados de Seguros), DOI (Departamento de Seguros del Estado) y al emisor del plan

 $\bigotimes$ 

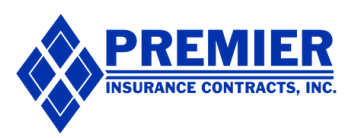

# **Paso 1**

 $\bigotimes$ 

#### **Envía un correo electrónico al Centro de Ayuda de Agentes/Brokers del CMS.**

Si tienes conocimiento de que otras personas están realizando búsquedas de aplicaciones de consumidores utilizando sitios web aprobados DE/EDE, inscribiendo a consumidores, realizando cambios no autorizados en las aplicaciones de los consumidores sin su consentimiento explícito, o accediendo inapropiadamente a los sistemas del CMS, repórtalo al Centro de Ayuda por Correo Electrónico para Agentes/Brokers en *[FFMProducer-AssisterHelpDesk@cms.hhs.gov](mailto:FFMProducer-AssisterHelpDesk@cms.hhs.gov)*

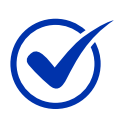

Incluye el ID de Aplicación FFM y el NPN del Agente para referencia.

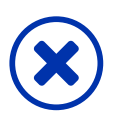

Evita incluir cualquier Información Personal Identificable (PII) del consumidor

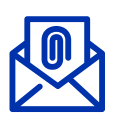

Adjunta una copia de tu documentación de consentimiento para el respectivo cliente

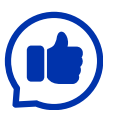

Consulta nuestra plantilla de [comunicación](#page-9-0) por correo [electrónico](#page-9-0) para referencia (haz [click\)](#page-9-0)

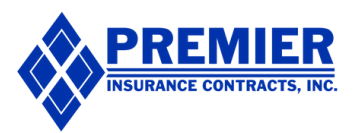

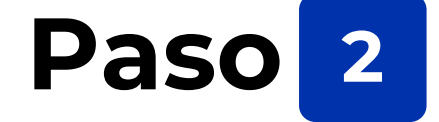

 $\bigotimes$ 

**Invita y Anima a tu cliente a llamar al Centro de Llamadas del Mercado para reportar el problema.**

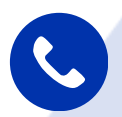

1-800-318-2596

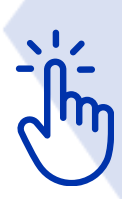

[Consulta](#page-10-0) nuestra plantilla de guion de [conversación](#page-10-0) para referencia (haz click).

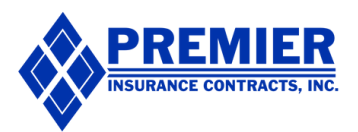

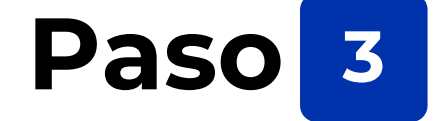

#### **Reporta a la NAIC (Asociación Nacional de Comisionados de Seguros).**

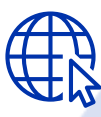

 $\bigotimes$ 

<https://ofrs.naic.org/> The Mured of the Mured of the Mured of the Mured of the Mured of the Mured of the Mured of the Mured of the Mu<br>The Mured of the Mured of the Mured of the Mured of the Mured of the Mured of the Mured of the Mured of the Mu<br>

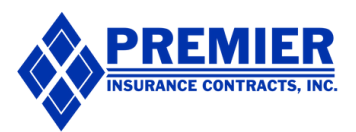

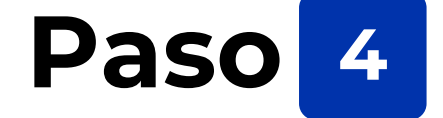

#### **Reporta al Departamento de Seguros de tu Estado.**

Para Texas, reporta al Departamento de Seguros de Texas (TDI).

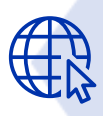

 $\bigotimes$ 

En Línea: <https://www.tdi.texas.gov/fraud/index.html> (haz click)

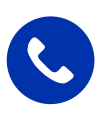

Por Teléfono: 800-252-3439

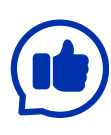

Invita y anima a tu cliente a [reportar](#page-10-0) al DOI. Consulta nuestra plantilla de guion de conversación para referencia. (haz click)

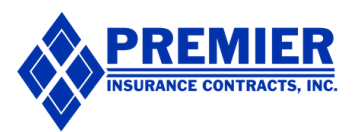

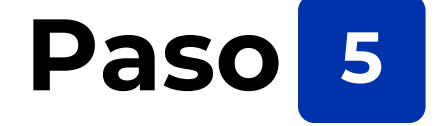

## **Si la inscripción fue a través de HealthSherpa, repórtalo directamente a la Unidad de Prevención de Fraudes de HealthSherpa.**

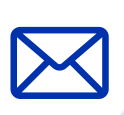

 $\bigotimes$ 

Por email: fraud\_prevention@healthsherpa.com

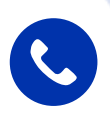

Por teléfono: 855-977-0525

HealthSherpa revisará sus registros y si identifican un fraude, bloquearán al agente de acceder a sus sistemas.

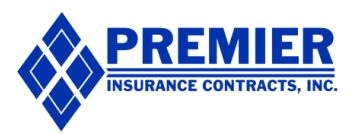

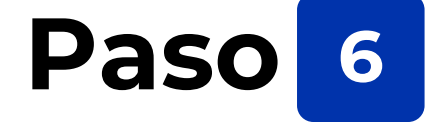

### **Anima a tu cliente a contactar directamente al emisor del plan para reportar el problema.**

 $\bigotimes$ 

Por teléfono:

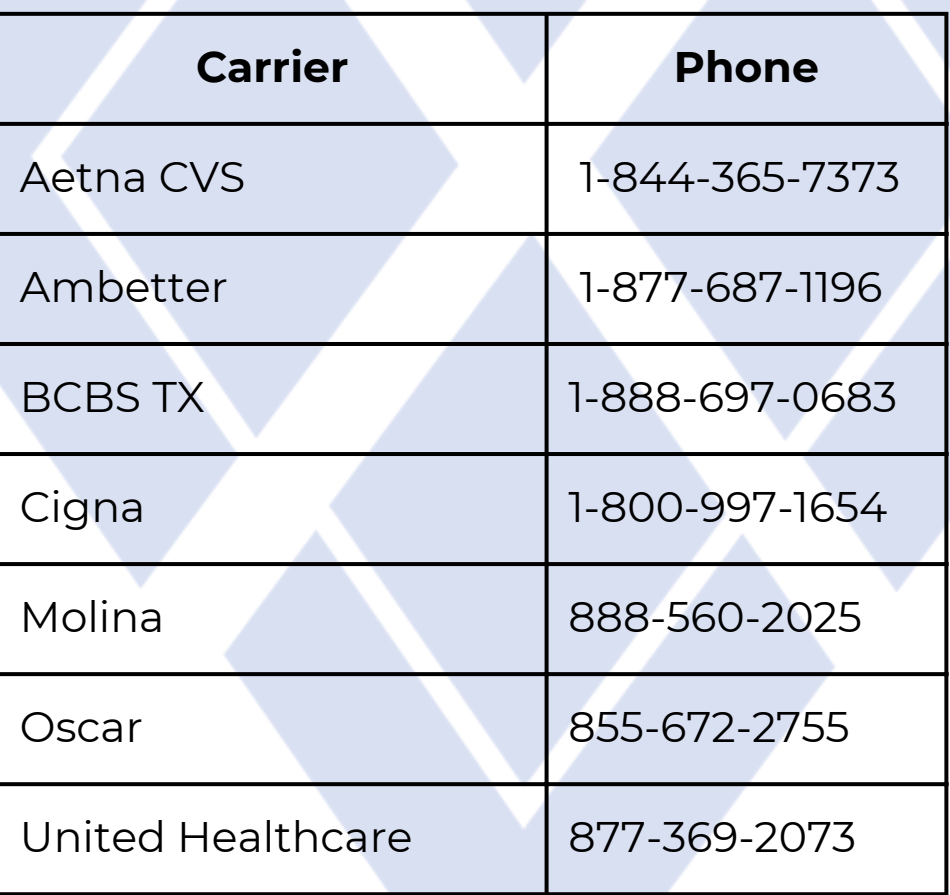

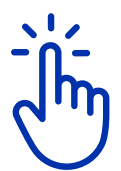

Consulta nuestra plantilla de guion de conversación para referencia.

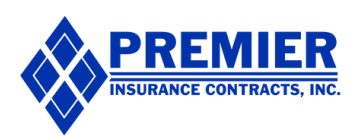

## **Recuerda Actuar con Diligencia**

Por favor, sé diligente y proporciona información precisa y relevante al reportar, y asegúrate de seguir las pautas de privacidad y confidencialidad.

En las siguientes páginas, encontrarás nuestras plantillas de correo electrónico y guiones de llamadas como se mencionó anteriormente.

El Equipo de Soporte para Agentes de Prinsuco está disponible si surgen más preguntas.

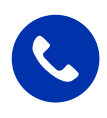

 $\bigotimes$ 

Por teléfono: 832-850-6873

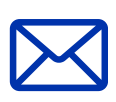

Por email: contact@prinsuco.com

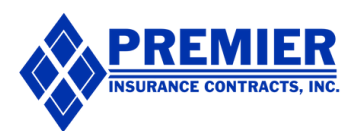

# **Plantilla para el Correo Electrónico del Agente al Centro de Ayuda de CMS**

(FFMProducer-AssisterHelpDesk@cms.hhs.gov)

**Asunto: Reporte de Acceso/Cambios No Autorizados en la Aplicación - ID de Aplicación FFM [XXXXXX]**

**Estimado Centro de Ayuda para Agentes/Brokers de CMS,**

**Mi nombre es \_\_\_\_\_\_\_\_\_\_\_\_\_\_\_\_\_\_\_\_\_\_\_\_\_\_\_\_\_\_\_\_\_\_\_\_\_\_. Mi NPN es \_\_\_\_\_\_\_\_\_\_\_\_\_\_\_\_\_\_\_\_\_\_. Les escribo para reportar una posible violación relacionada con el acceso no autorizado y la alteración de aplicaciones de consumidores dentro del Mercado Federalmente Facilitado (FFM).**

**He tenido conocimiento de que [Nombre del Individuo o Entidad Sospechosa], con NPN [Número de Productor Nacional del Individuo o Entidad Sospechosa], pudo haber realizado búsquedas no autorizadas de aplicaciones de consumidores utilizando Healthcare.gov o sitios web de Inscripción Directa (DE)/Inscripción Directa Mejorada (EDE) aprobados. Además, hay indicios de que este individuo/entidad ha inscrito a consumidores y realizado cambios no autorizados en sus aplicaciones sin obtener el consentimiento explícito de los consumidores involucrados.**

**Para su referencia, el ID de Aplicación FFM involucrado es [Insertar ID de Aplicación FFM]. Me he abstenido de incluir cualquier Información Personal Identificable (PII) de los consumidores en esta comunicación por razones de privacidad y seguridad.**

**Esta acción no solo viola los estándares éticos esperados de los agentes y brokers, sino que también podría comprometer la privacidad y seguridad de los datos de los consumidores. Creo que es crítico investigar este asunto para mantener la integridad del proceso de inscripción y proteger los intereses de los consumidores.**

**Estoy disponible para proporcionar cualquier información adicional que pueda ser requerida para su investigación. Por favor, no duden en contactarme si necesitan detalles adicionales o aclaraciones.**

**Gracias por su atención a este asunto importante.**

**Atentamente,**

**[Su Nombre Completo] [Su NPN] [Su Información de Contacto]**

<span id="page-9-0"></span> $\bigotimes$ 

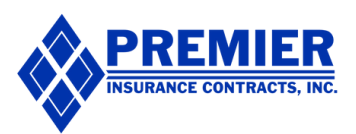

### **Guion para que el Consumidor Reporte al Agente en el Mercado, al Departamento de Seguros del Estado o al Asegurador:**

<span id="page-10-0"></span> $\bigotimes$ 

**\_\_\_\_\_\_\_\_\_.**

**Hola, mi nombre es [Nombre del Cliente] y me estoy comunicando con ustedes para reportar un comportamiento fraudulento por parte de un agente de seguros llamado [Nombre del Agente]. El número de NPN del agente es**

**Me encontré con este problema el [Fecha], cuando descubrí que este agente había accedido y realizado cambios en mi aplicación del Mercado sin mi autorización.**

**Las acciones del agente son muy preocupantes ya que han accedido fraudulentamente a mi información privada. Creo que estas acciones pueden violar las regulaciones de seguros o los estándares éticos, y solicito que este agente sea reprendido de acuerdo con ello.**

**Estoy disponible para proporcionar cualquier información adicional que pueda ser requerida para su investigación. Por favor, no duden en contactarme si necesitan detalles adicionales o aclaraciones."**

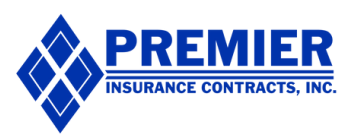

#### **Elimina a los Actores Malintencionados y Protege tu Cartera de Negocios!**

Recuerda, el objetivo aquí es reportar al agente fraudulento lo más pronto posible, para que puedan ser responsables de sus acciones, así como para que puedas recuperar a tu cliente y continuar recibiendo tus comisiones bien ganadas.

Al seguir los pasos anteriores, estarás bien preparado para defender a tus clientes y tu cartera de negocios contra los actores malintencionados

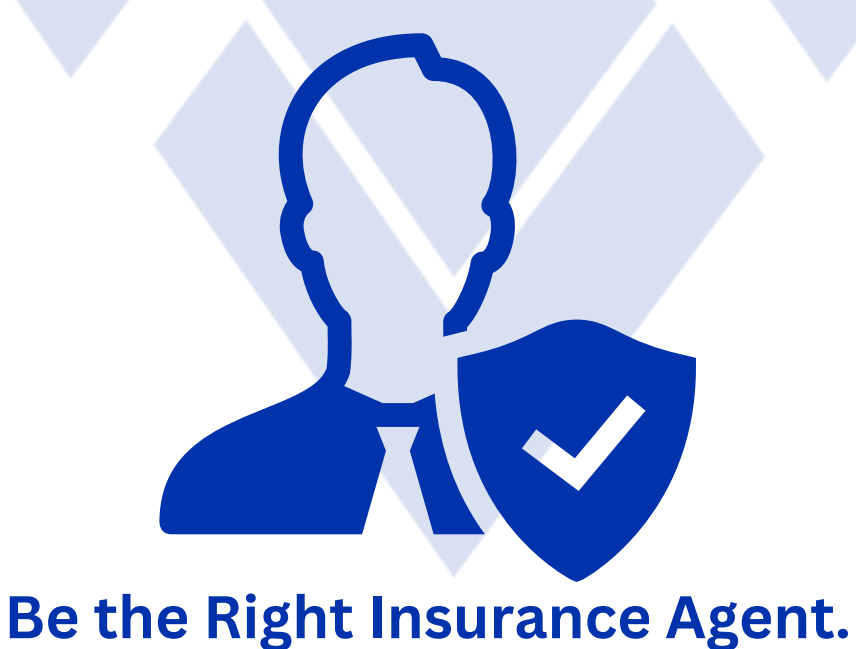

 $\bigotimes$